## C702 för 69 MHz enkel bruksanvisning

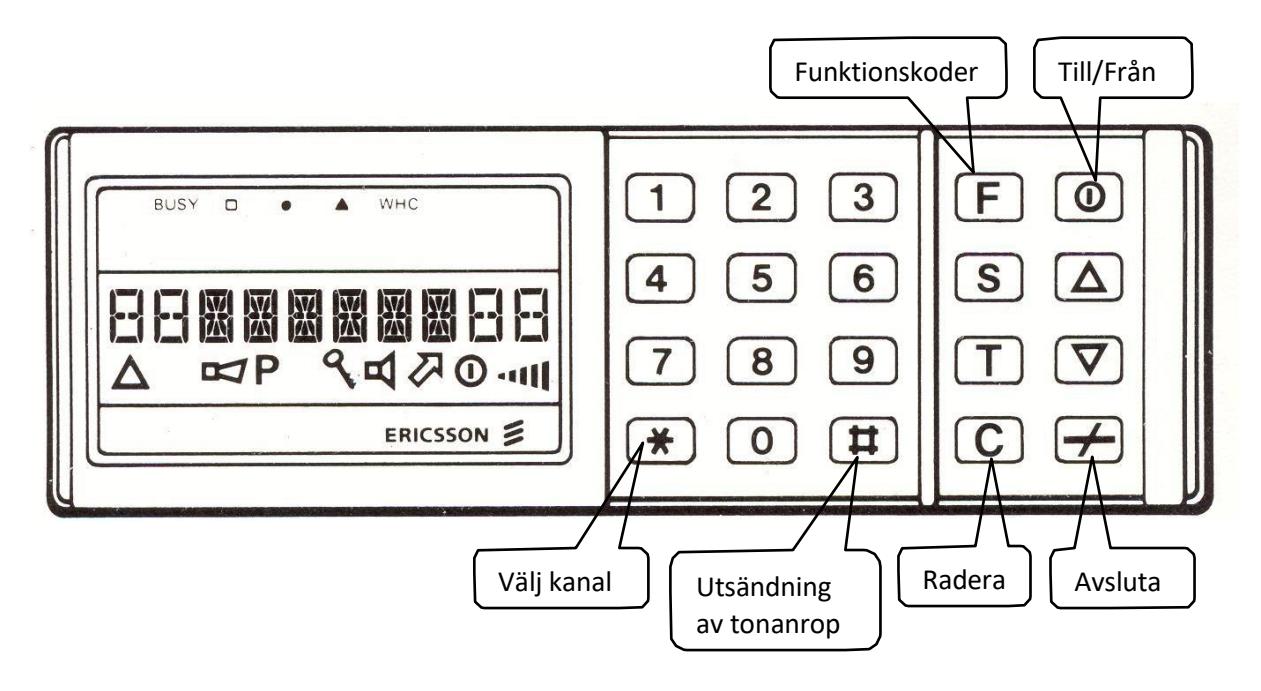

- För att ställa in kanal: tryck på \* och välj kanal, två siffror
- För att sända tonanrop: Knappa in fem siffror och tryck på #
- För att ange funktionskod: tryck "F" funktionskod och avsluta med #
- Observera att det är bara kan 1 8 som är fria att sända på, övriga kräver tillstånd
- Kanal 61 68 scanna alla 8 kanaler 69 MHz utom en. Te x kan 65 scanna alla utom kan 5

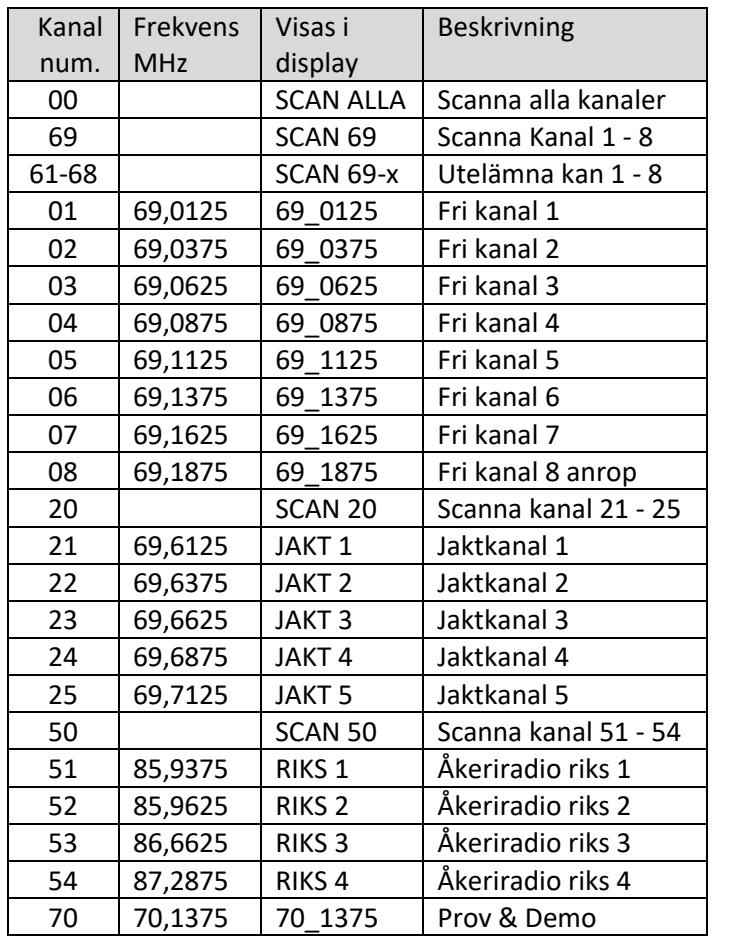

## *Några funktionskoder:*

F25# = Tänd/släck displaybelysning

 $F26# =$ Spara volyminställning

- $F82*xxxx# = Lägg$  in eget individnummer
- F83# = Titta vilket individnummer du har
- F35# = Slå av/på lågeffekt (L visas i displayen)
- F120# = kolla vilken programversion du har på firmware (ska vara R6A om du ska få detta att funka)
- $F140#$  = Kolla vilken revision och vilken kodfil som ligger i radion